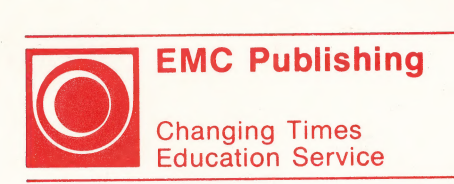

### Practiquemos español

# Program<br>Guide

yd

Response to the children 社会 HARRY THE WARD

we seem to say off the

#### Practiquemos español de la contradicto de la contradicto de la contradicto de la contradicto de la contradicto de la contradicto de la contradicto de la contradicto de la contradicto de la contradicto de la contradicto de

a program for the microcomputer Apple II Plus Apple IIc architecture in our line to help Apple IIe in the completions and made Program Guide

by the contract of the contract of the contract of the contract of the contract of the contract of the contract of the diversions for

 $\overline{a}$ 

\_ Joseph F. Delgado, Ph.D. (Author) <sup>|</sup> Vincent Erickson (Programmer)

notdenogiou SMH vd aser G

OUCL beneifedd . Davieser aidpin JiA

.entinye, 'n rentsaacodoke , fepiner een principale ot otherwise without personably troc to

meart the diskatte DiRG science wilded .32

FMC PUBLISHING St. Paul, Minnesota

tediya up

ISBN 0-8219-0156-7 wein einnie für Wie einen oding the memory and reference and service off . . . . cmia All rights reserved. Published 1986.

Program Guide

. . west

. Tto bergether that No part of this publication can be adapted. reproduced, stored in a retrieval system or transmitted in any form or by any means, electronic, mechanical, photocopying, recording, or otherwise without permission from the publisher.

Published by EMC Publishing 300 York Avenue St. Paul, Minnesota 55101

Printed in the United States of America 0987654321

#### **TNTRODUCTION**

The Practiquemos español series consists of ten diskettes, each addressing a specific grammatical or lexical theme appropriate for practically any first-year Spanish program. This series is designed to meet the need for materials that offer optimum opportunities for self-paced learning, yet require a minimum of instuction in computer use.

The diskettes of this series will supplement and enhance your first-year Spanish program by providing rewarding activities to help your students develop and reinforce their reading and writing skills.

This guide provides general information to help you select materials which will satisfy particular instructional objectives and meet learner needs.

#### HOW TO GET STARTED

(P. DECREGEMENT Apple, DOS 3.3, Single Disk The directions for running the program are quite S we we abet to simple. # Helpi Anes rev. men sadoin JiA

- Make sure that your computer is turned off.  $1.$ Check to see that it is plugged in. to does not Malional.
- Open the door of the disk drive.  $2.$ (Drive 1 if your system has more than one San Beatle  $.30$ drive.) her that stall.
- Hold the diskette with the label toward you  $3.$ facing up.
- Insert the diskette into the drive slot.  $4.$
- Close the disk drive door.  $5.$
- Turn on the monitor.  $6.$
- Turn on the computer. The program will  $7.$ start automatically.
- If your computer is an Apple IIc or IIe, you 8. must press the CAPS LOCK key or the program will not function properly.

#### SPECIAL FEATURES OF THIS SOFTWARE

- \* Vocabulary, grammar, readings and cultural materials provided on each diskette are appropriate to the topic.
- \* Clear instructions appear on the screen whenever necessary.
- A "repeat option" at the end of an exercise  $\star$ allows students to either repeat the exercise or return to the menu.
- \* This menu-driven program is flexible -- it's easy to go directly to the exercise you want.

 $\frac{1}{4}$ 

- \* Content is presented through varied erepetition; the learner can practice a concept within a varying context.
- Error: analysis is provided for most exercises.
- Content is presented in a sequential,  $\star$ individualized manner.
- \* Performance objectives are stated for each topic.
- Some learning exercises are presented at  $\star$ several ability levels.

\* The color graphics and sound options that enhance this program will help motivate learning.

#### **PRECAUTTONS**

Because of the delicate nature of microcomputer diskettes, there are a few important precautions that must be taken. Please read each of the following suggestions carefully.

- $\overline{1}$ Store your diskette in its envelope when it is not being used.
- $2.$ Keep your diskette in a dry location, which is free of dust.
- Keep your diskette away from magnetic fields  $3.$ (never place your diskette on top of any monitor) .
- When handling your diskette, be sure to keep  $4.$ your fingers off of the plastic showing through the windows of the cardboard case.
- Never insert a diskette while the disk drive 5. is spinning. (You can tell the disk drive is spinning. (You can tell the disk drive<br>is spinning when the red "IN USE" light: is on.) een algebrachte belangreis van de LGGbrachte
- Never press the "RESET" key while the disk  $6.$ drive is spinning.

anbette, Original vocalistics and distruction Orig of the body boorded features of these lessons

has anylo cento dadd dosdbegl scuboro eschodzer

lo sent eds of statucoves anotionalore

a sheryfouni

#### SUGGESTIONS FOR USE

- $1.$ The programs on each diskette are intended to be completed in the order in which they appear on the menu.
- This computer software can be effectively  $2.$ used for individual students and small group activities, as well as presentations before the entire class.
- Use the programs with students who have  $3.$ missed a part of the course (i.e. late transfers, illness, etc.)
- When working with the computer, small groups  $4.$ will allow gifted or talented students an opportunity for interaction and educational enrichment.
- Pair capable students with less capable  $5.$ students to enhance the learning environment.
- 6. Use the programs for group presentation by offering individual students the opportunity to use the computer at the front of the classroom while fielding questions from the class.

#### 'THE LESSONS

The lessons of the Practiquemos español series integrate grammar, vocabulary and culture. One of the most important features of these lessons is that they are interactive; incorrect student responses produce feedback that gives clues and explanations appropriate to the type of exercise, kind of error, and number of tries involved.

#### SCOPE AND SEQUENCE

 $\mathfrak{g}$ r.  $\mathfrak{g}$ a  $\mathfrak{g}$ ar.  $\mathfrak{g}$ 

 $\mathcal{D}(\mathcal{A})$  , and

Although the diskettes of the series are sequentially numbered, their sequence can be<br>altered to most your instructional goals. In altered to meet your instructional goals. other words, the following chart showing the titles, topics and performance objectives for the diskettes of the series does not necessarily represent the instructional sequence that you will use in your classes.

Ydinner of the land A GOOD OF THE od mas and tag to

Service 12 of the me

sand! Jneepyg

BOLES RELEASE HO

mentions intereint

of anti-ord war when

police data and high sea hosser and bergeriya

where  $\alpha$  is the sequence  $\mu$ 

shed with William hill

ator and attending sixth the ground when give a ground with r singe in Frida stinuts in square as ten is. Betland thi

ół com phrasos stan

#### SCOPE AND SEQUENCE

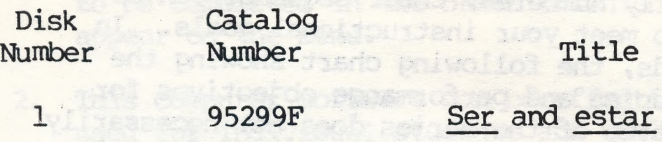

 $\overline{2}$ 

95300F Present Tense **Examples 2018** (regular verbs)

 $3<sup>1</sup>$ 95301F

Present Tense (irregular verbs)

 $\begin{tabular}{lcccccc} \multicolumn{2}{c}{\textbf{10}} & $\mathbf{10} & $\mathbf{10} & $\$ 

Maria Barbara

4 95302F Object Pronouns

(r."deste the Practicients estell series

 $\sim$  and  $\sim$ 

 $5 - \frac{1}{2}$ 

Final Communication

5 95303F Direct Object

of the mort imprison features of these leaders

6. Use the program for an in the overalled for av offering individual statement a construction

#### Topic

Distinction between the uses of ser and estar.

Conjugation of regular -ar, -er, and -ir verbs in the present.

Conjugation of irregular<br>o/ue, e/ie, and e/i verbs in the present.

Use of object pronouns.

Use of direct object pronouns.

#### Performance Objectives

Determine when to use ser and estar according to context clues in statements and questions in the present tense.

Use regular verbs in the present in statements and questions, according to the person and number of the subject.

Use irregular o/ue, e/ie, e/i verbs in statements and questions in the present tense, according to the number and person of the subject.

Use the correct personal object pronouns by matching them with their equivalents in prepositional phrases.

Identify direct objects in sentences. Replace direct object nouns or noun phrases with appropriate object pronouns.

#### SCOPE AND SEQUENCE (continued)

Disk Catalog Title Mumber Number Indirect Object 6 95304F Pronouns<sup>®</sup>

7 95305F

En casa (Part 1) Vocabulary and present progressives

8 95306F En casa (Part 2) Vocabulary and  $\pm$  1.31 reflexive verbs  $\sim 10\,\mathrm{M}_\oplus$  $\cdot$  ,  $\cdot$ and pronouns a Caroline **ACHAM** 

¡Vamos a comer! Vocabulary and Muper present subjunctive claring . ediciti

¿Qué hora es? Vocabulary, numbers, dates, telling time

 $9<sub>0</sub>$  95307F ALWIN COLLEGE HARD AND 中等 加强的性质 医粘液 的复数

 $\label{eq:4} \mathcal{L}=\mathcal{L}^{\frac{1}{2}}\left(\frac{1}{2}\right)^{\frac{1}{2}}\left(\frac{1}{2}\right)^{\frac{1}{2}}\left(\frac{1}{2}\right)^{\frac{1}{2}}\left(\frac{1}{2}\right)^{\frac{1}{2}}\left(\frac{1}{2}\right)^{\frac{1}{2}}\left(\frac{1}{2}\right)^{\frac{1}{2}}\left(\frac{1}{2}\right)^{\frac{1}{2}}\left(\frac{1}{2}\right)^{\frac{1}{2}}\left(\frac{1}{2}\right)^{\frac{1}{2}}\left(\frac{1}{2}\right)^{\frac{1}{2}}\left(\frac{1}{2}\right)^{\frac$ 

 $\label{eq:2.1} \mathcal{L}_{\mathcal{A}}(\mathcal{A}) = \mathcal{L}_{\mathcal{A}}(\mathcal{A}) \mathcal{A}_{\mathcal{A}}(\mathcal{A}) \mathcal{A}_{\mathcal{A}}(\mathcal{A})$ 

 $10$  4. 95308F **Continued by Section** 

the state of the company of the Control of the Control of the Control of the Control of the Control of the Control of the Control of the Control of the Control of the Control of the Control of the Control of the Control of the Control of the Control of t

#### Topic

Use of indirect object pronouns.

Present progressive, identification of typical living/bedroom items in a house.

Reflexive verbs and pronouns, identification of typical bathroom/ kitchen items in a house.

Regular present subjunc-<br>tive verbs in noun clauses. Naming food items. <sup>|</sup>

Telling time. Cardinal numbers, 0-2,000. Names of days and months. Math challenge.

Performance Objectives

Identify indirect objects in sentences. Replace indirect object nouns with appropriate object pronouns.

Use verbs in present progressive. Name objects in the living room and bedroom of an Hispanic home.

Use present tense reflexive verbs and pronouns. Name objects found in bathroom and kitchen of an Hispanic home.

Use regular verbs in' present subjunctive. Choose food items to order a complete breakfast.

Tell the time in whole hours, halves and quarters. Use names of days and months. Add, subtract, multiply and divide in Spanish.

## nes of inditions oblets

syptem living become

Lonse\*

FIAS Refuse to uson the Requier present Automor-

Performance Onjectives

Hrabaurd name\* the the verse and pro-

Choose food items to besseur explanation.

you' emprisont dnet pate \* nee tragee ponta' payasa dug ISTI ANG ANDS IN ANOTS

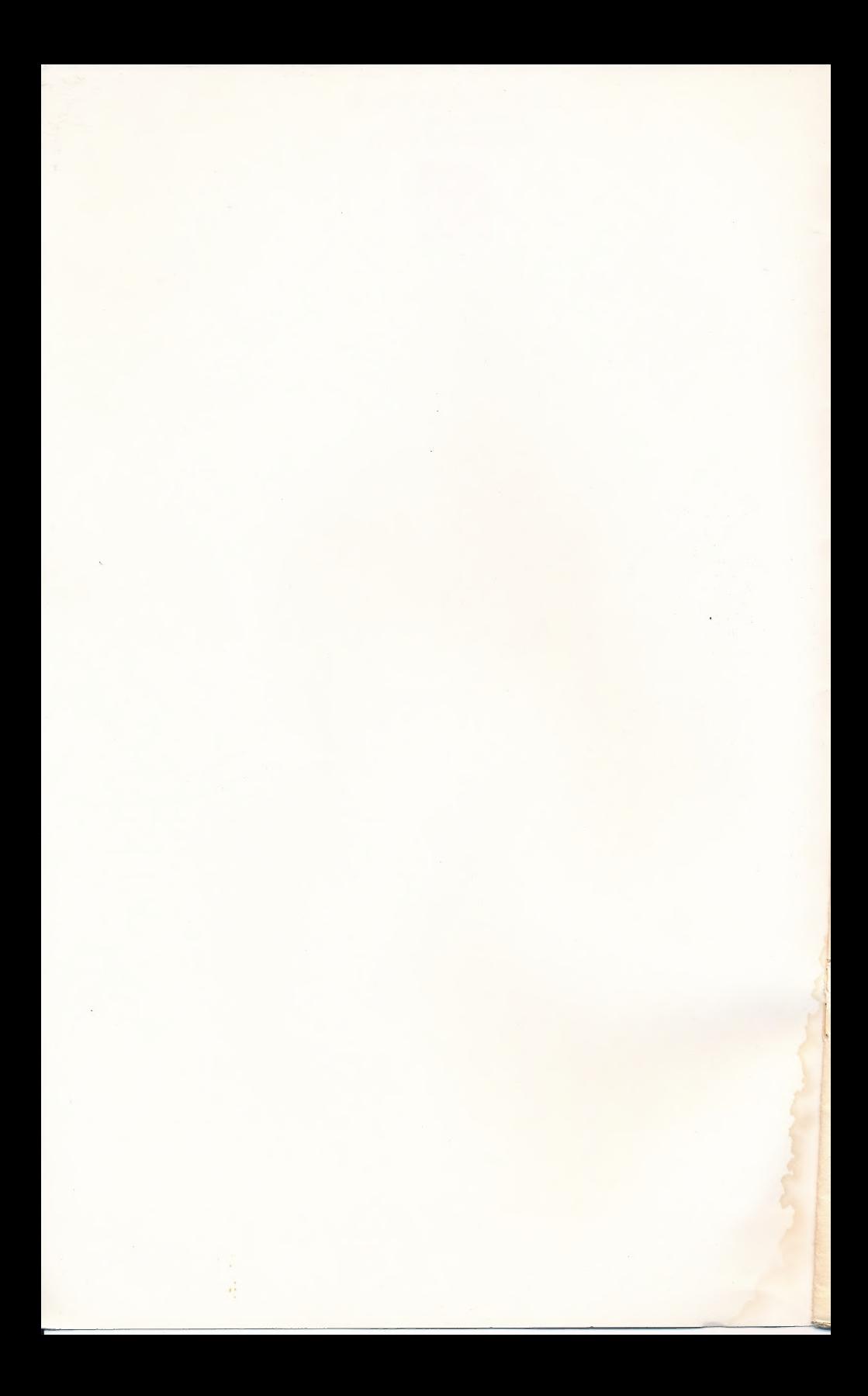

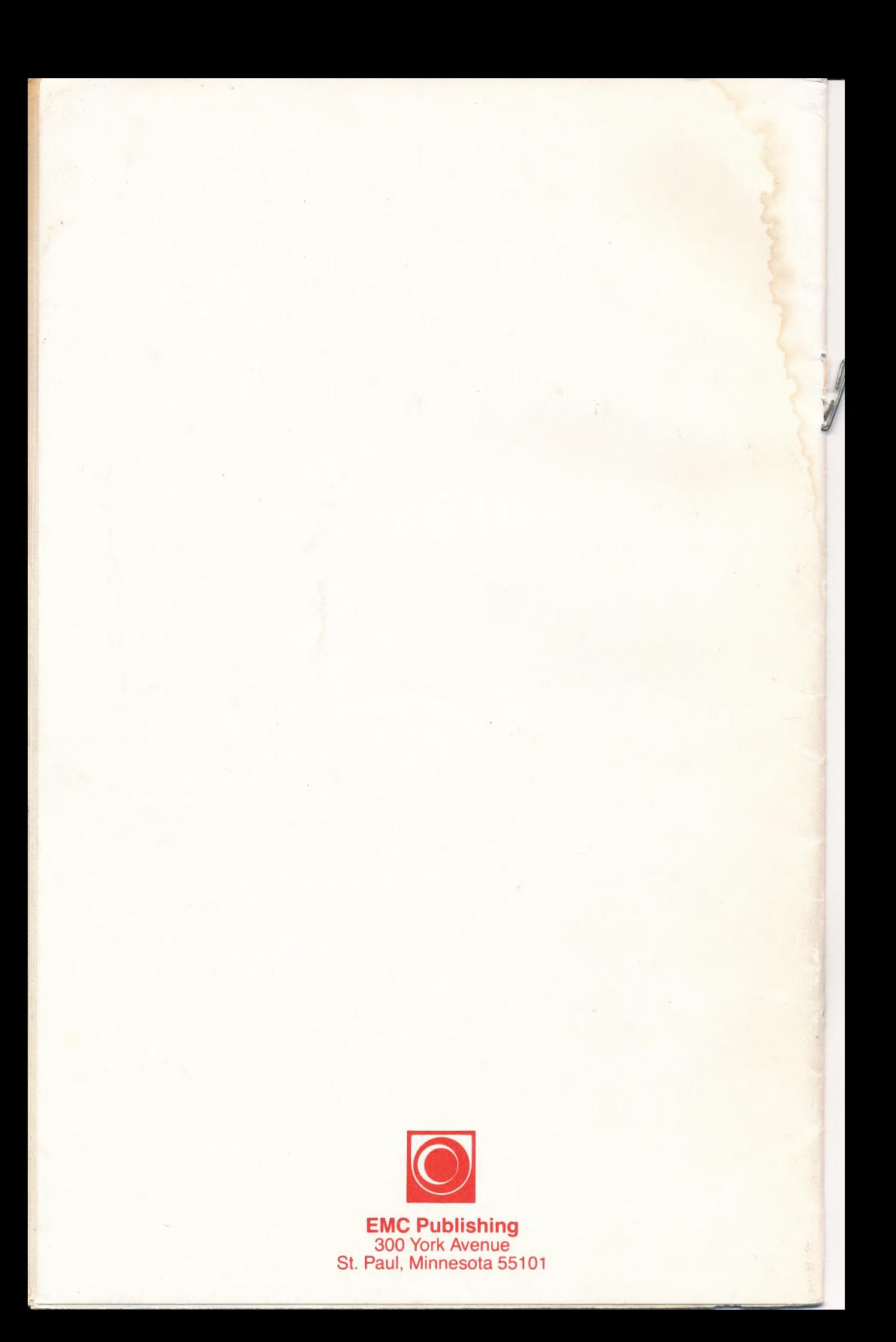